インターネットのしくみ

#### (情報と社会 第7回)

- URL <http://homepage3.nifty.com/suetsuguf/>
- Email [fwhy6454@mb.infoweb.ne.jp](mailto:fwhy6454@mb.infoweb.ne.jp)

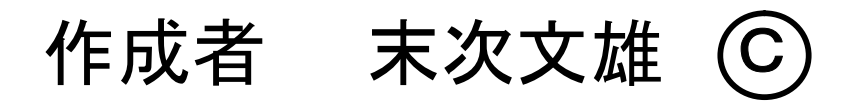

復習:通信の歴史(Communication)

① 電気通信以前の通信手段

・のろし、飛脚、早馬、手旗、郵便・・・

② 電気通信

- ・1837年、モールス信号(米、有線、Morse Code)
- ・1876年、G.ベル、電話の発明(米)
- ・1897年、マルコーニ無線通信(ドーバー海峡)
- ・1906年、フッセンデン、ラジオ放送(加)
- ・1926年、高柳健次郎、テレビの開発(独)
- ・1929年、R.ヘル、ファクシミリの開発(独)

③ データ通信

・1960年~、コンピュータ同士の通信に適用開始

# 復習: データ通信の特徴

• 通信は、コンピュータ以前からある技術であり、 コンピュータとは、別々に発展してきた。

・電信、無線通信、電話、FAX、ラジオ、テレビ、移動体電話

・ コンピュータと結びついて、大きく技術が進歩した。 ・コンピュータ同士が、通信回線を介してつながった

・データの伝送量が膨大であり、急速に技術進歩

• インターネットの普及により価値が増した。

・世界中の企業、家庭が、利用対象者となった

• 通信の障害は影響範囲が広く、法規制も多い。

・電気通信事業法、電波法、NTT法、放送法、電気事業法

• 通信回線は、公道のようなもので、危険もある。

・便利さとともに、常に盗聴、侵入の危険と裏腹にある。

### 復習: データ通信の利用種類

1960年~ TSS=time sharing system

- ・企業、大学で高価な大型コンピュータに表示専用端末を接続し、 複数の人が同時に利用
- 1970年~ LAN=Local Area Network

・大型、中型コンピュータを構内の複数の多機能端末で利用

1980年~ WAN=Wide Area Network (交換機が介在)

・企業の各事業所構内のLAN同士を結んだ広範囲のネットワーク 1980年~ パソコン通信が出現 (電話回線を使用)

・個人同士が、パソコンを通じて、情報交換できた

1990年~ the Internet(インターネット)

・世界中のLAN、WANを一つに結んだネットワークが誕生 ・2000年以降、インターネット利用者が爆発的に増加 (1997年末、8200万人→→2003年末、8億人)

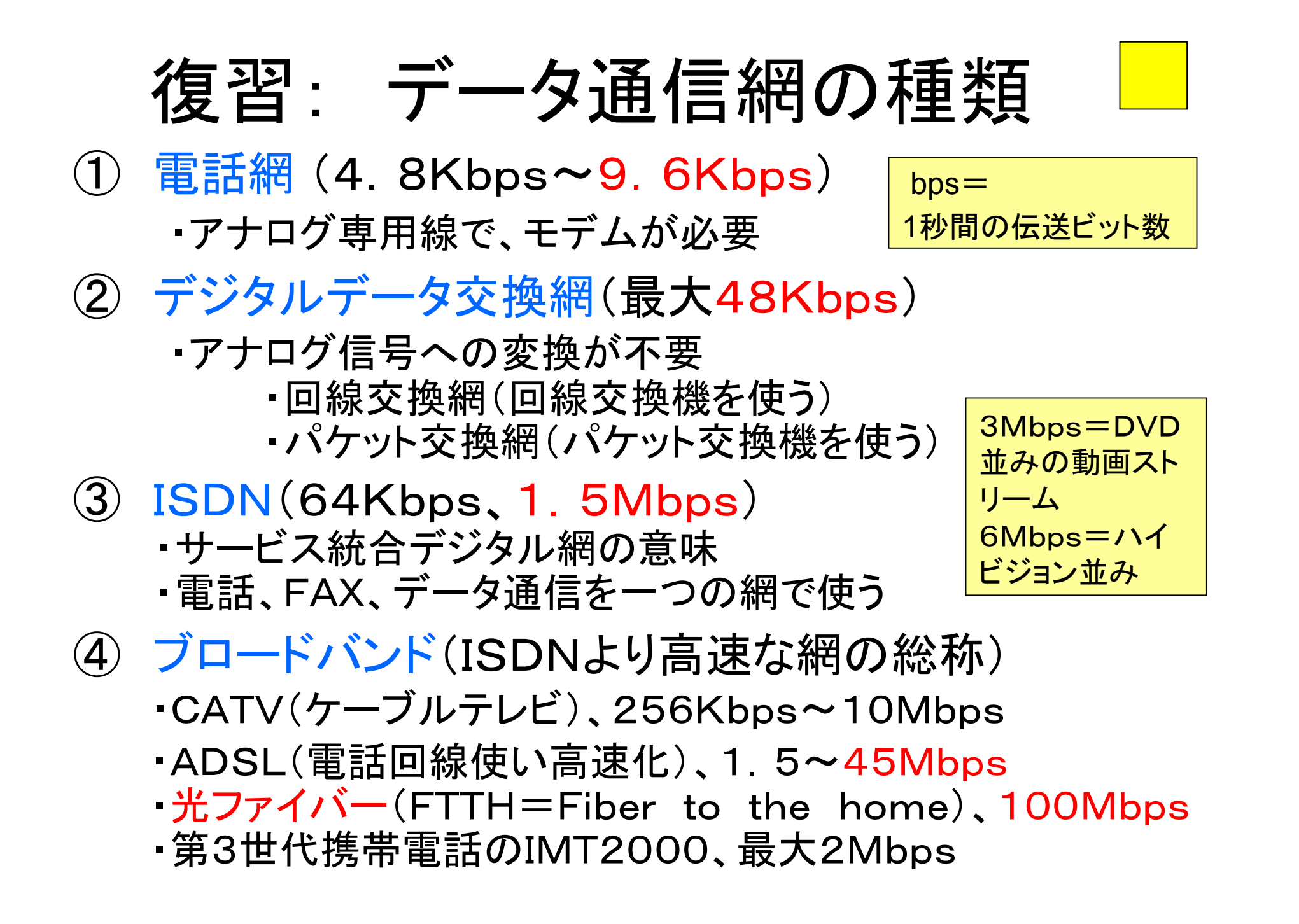

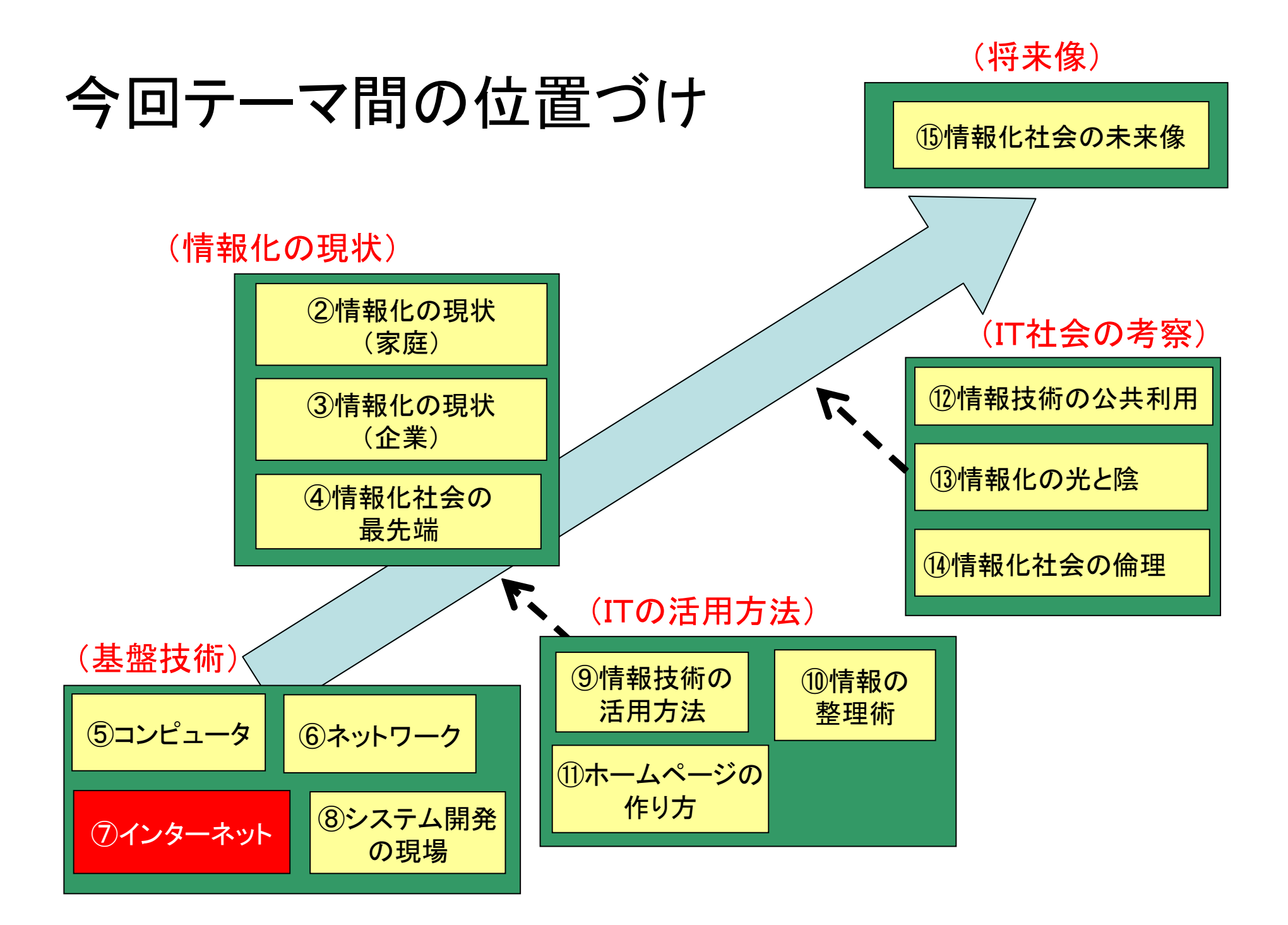

# 目次(インターネットのしくみ)

- 1.インターネットの歴史
- 2.インターネットの原理
- 3.インターネットの応用
- 4.インターネットの問題点
- 5.資料(ドメイン名、IPアドレス)
- 6.資料(ネットビジネス)
- 7.参考書、参照Webサイト

1 インターネットの歴史

#### 1.1 米国・国防総省のネットワークが発端

- 1969年 ミサイル攻撃時に対し、他のコンピュータおよびデータの保護策 として、4つの大学のコンピュータを試験的に結んだ。 ・ARPAnet(Advanced Research Project Agency Network)
- 1980年 ARPAnetを、科学技術研究にも適用はじめた。 ・大学、企業の研究所間のコンピュータを結んだ
- 1983年 ARPAnetから軍事ネット(MILnet)を切り離す。 ・ARPAnetは、全米科学財団(NSF)がひきつぐ インターネットの基礎
- 1986年 NSFnet(全米科学財団)がスタートし、ARPAnetと相互接続
- 1988年 NSFnetにカナダ、デンマーク、フィンランド、フランスなど7カ国参加
- 1989年 NSFnetがARPAnetを吸収 (NSFnetに日本が参加)
- 1993年 日本で、インターネット商用サービス開始
- 1995年 インターネットの運営を全て民営化、Windows95がソフト標準装備。

資料:インターネット利用(日本)

資料1-1-1 日本国内のインターネット利用者数推移 (1998年-2003年)

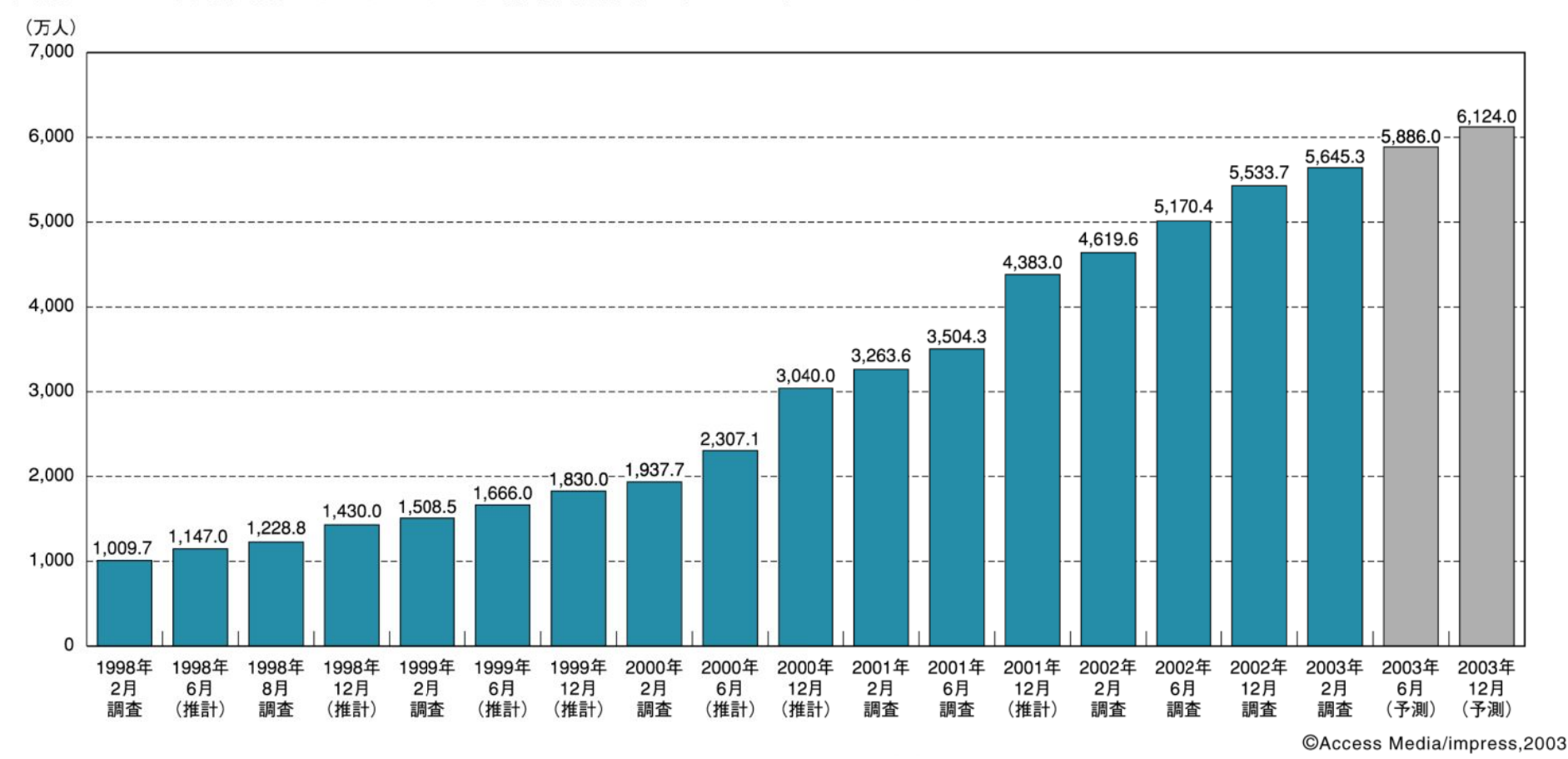

(出典:インターネット白書2003)

資料: インターネット普及率

資料 1-1-4 インターネット世帯浸透率 (2003年) N=41.530

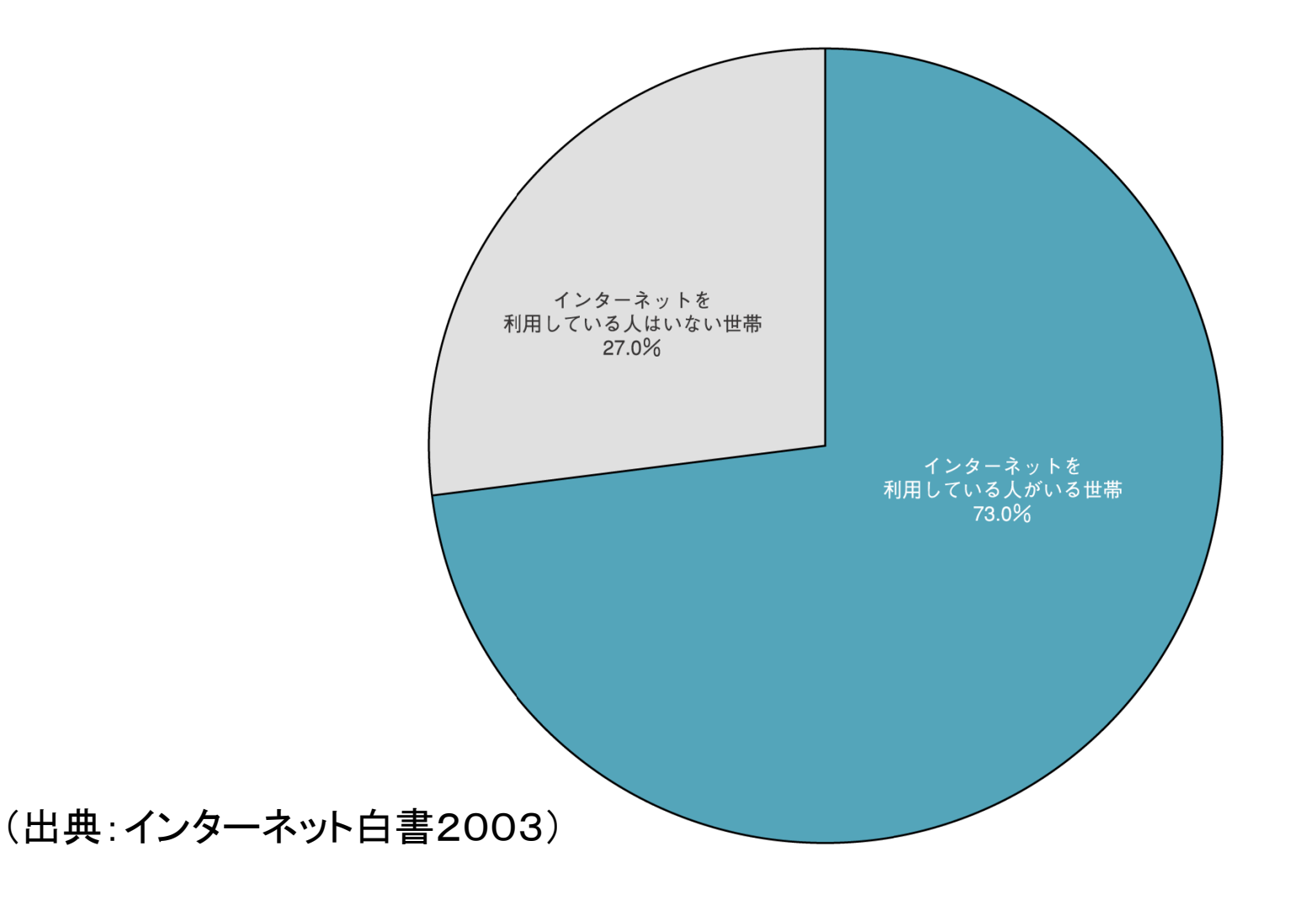

## 1.2 インターネット発想の原点

### ねらい:戦時下で通信回路の一部が切断されても、 全体の通信は支障なく動作すること。

#### そのためには:

・通信路が切れた場合は、別の通信路を使う。 (ルーティング機能=通信経路選択) ・データ全部を一度に送らず、細切れでおくる。 (パケット通信機能=効率、機密上で有利)

### 2.インターネットの原理

- 2.1 インターネットの定義
- 2.2 通信経路の選び方
- 2.3 データの運び方
- 2.4 プロバイダの役割

2.1 インターネットの定義

・世界的規模で、通信ネットワーク同士を結んだもの ・通信ネットワークのネットワークとも言う(通信網のひとつ)

![](_page_12_Figure_2.jpeg)

# 補足:インターネットの表示記号

![](_page_13_Picture_1.jpeg)

![](_page_13_Picture_2.jpeg)

![](_page_13_Picture_3.jpeg)

![](_page_13_Picture_4.jpeg)

# 2.2 通信経路の選び方 電車の路線と類似

- 路線→個々のネットワーク(LAN)にあたる ・企業のネットワーク ・官庁のネットワーク ・学校のネットワーク ・会員制のネットワーク(プロバイダーのネットワーク) • 乗換駅→ルーターにあたる • 駅→コンピュータにあたる
	- ・乗換駅で、次の路線に乗り換えて目的地までたどり着く
	- ・乗換駅には、どのホームから、どの路線が出ているか、

次にどの駅で乗り換えればよいかがわかる(乗り換え情報)

![](_page_15_Figure_0.jpeg)

![](_page_16_Figure_0.jpeg)

補足:実際のネットワーク構成

#### ・LANの通信回線網は、HUBによって構成されている。

・インターネットの通信回線網は、ルータによって構成されている。

![](_page_17_Figure_3.jpeg)

### ルーターの役割

![](_page_18_Figure_1.jpeg)

![](_page_18_Figure_2.jpeg)

# 補足:通ったルートの調べ方

晴れネットのサービス(<http://www.harenet.ad.jp/hareonly/trace.htm> )

**Traceroute from<www.harenet.ad.jp> to [www.h-](www.h)bunka.ac.jp** traceroute to<www.h>-bunka.ac.jp (202.245.146.250), 30 hops max, 40 byte packets 1 210.167.64.65 (210.167.64.65) 0.604 ms 0.554 ms 0.502 ms 2 aiij-rt.harenet.ne.jp (210.167.64.167) 1.205 ms 0.917 ms 1.019 ms 3 dix-rt.harenet.ne.jp (210.167.64.169) 1.780 ms 1.920 ms 1.841 ms 4 localhost (127.0.0.1) 21.755 ms 21.238 ms 20.571 ms 5 tkcrt2-mrt1.bb.sakura.ad.jp (202.222.26.13) 20.629 ms 19.715 ms 19.774 ms 6 210.173.176.27 (210.173.176.27) 20.575 ms 21.399 ms 20.987 ms 7 nii-S1-10GE5-0.sinet.ad.jp (150.99.101.1) 30.614 ms 30.300 ms 30.333 ms 8 tokyo-core1-P8-0.sinet.ad.jp (150.99.197.21) 31.487 ms 29.796 ms 29.700 ms 9 tokyo-core2-P0-0.sinet.ad.jp (150.99.197.230) 30.543 ms 29.862 ms 29.900 ms 10 osaka-core1-P1-0.sinet.ad.jp (150.99.197.234) 29.787 ms 30.362 ms 29.542 ms 11 hiroshima-S1-P3-0.sinet.ad.jp (150.99.196.154) 38.406 ms 38.221 ms 223.931 ms 12 hiroshima-u-2.gw.s.sinet.ad.jp (150.99.196.198) 37.975 ms 38.872 ms 38.856 ms 13 202.15.114.28 (202.15.114.28) 39.648 ms 38.998 ms 39.213 ms  $14$  \* \* \* 15 \* \* \*  $16 * *$ 

# 補足:ルートの数の比較

晴れネットのサービス(<http://www.harenet.ad.jp/hareonly/trace.htm> )

**Traceroute from<www.harenet.ad.jp> to ocw.mit.edu traceroute to a1887.g.akamai.NET (202.232.140.12), 30 hops max, 40 byte packets** 

**1 210.167.64.65 (210.167.64.65) 0.880 ms 0.565 ms 0.504 ms 2 aiij-rt.harenet.ne.jp (210.167.64.167) 1.009 ms 0.923 ms 0.711 ms 3 210.138.131.41 (210.138.131.41) 1.774 ms 1.809 ms 1.676 ms 4 oky001bb01.IIJ.Net (210.138.111.106) 2.056 ms 1.985 ms 1.443 ms 5 osk003bb00.IIJ.Net (202.232.0.130) 7.947 ms 7.882 ms 7.744 ms 6 tky001bb00.IIJ.Net (202.232.0.118) 18.343 ms 17.759 ms 17.744 ms 7 tky007bb00.IIJ.Net (210.130.143.149) 18.657 ms 17.892 ms 18.251 ms 8 tky007ix03.IIJ.Net (210.130.142.186) 17.988 ms 18.193 ms 17.776 ms 9 a202-232-140-12.deploy.akamaitechnologies.com (202.232.140.12) 18.213 ms 18.096 ms 17.897 ms**

2.3 データの運び方

### データをパケット(小包)という単位に分けて送る。

(元のデータ)

![](_page_21_Picture_105.jpeg)

![](_page_21_Figure_3.jpeg)

資料:インターネットのプロトコル

・TCP/IPを採用

#### ・事実上の通信世界標準になっている。

TCP=Transmission Control Protocol

IP =Inetrnet Protocol

![](_page_22_Picture_81.jpeg)

![](_page_23_Picture_0.jpeg)

プロバイダ(ISP) 正式には、インターネット・サービス・プロバイダという。 プロバイダの事例 YahooBB、 @nifty、Plala、OCN、DION、BIGLOBE、

MSN、ASAHI、Sonet、HiーHO、WAKWAK、 ・・・・

# 補足:プロバイダ同士のつながり

![](_page_24_Figure_1.jpeg)

NOC(アクセスポイント):Network Operation Centerで、サーバーが設置してある。 IX:Internet exchange、ISP同士を結ぶ地域中継点。

### 補足:プロバイダ間の接続費用負担

• 通常、プロバイダごとのネットワークは、専用線 でつながれている。

・専用線の費用は、プロバイダで折半で負担。 ・他のプロバイダが経由する場合は無料。 (オープン使用の原則)

- ・海底ケーブルなど膨大な費用が発生する場合は、 多数の通信業者が、応分の費用負担。
- ・いずれの場合も、プロバイダ加入者の料金で、 最終的に賄われている。

## 3.インターネットの応用

- 3.1 インターネットの良さ
- 3.2 インターネットでできること
- 3.3 電子メールのしくみ
- 3.4 WWWのしくみ

3.5 インターネットへの接続方法

# 3.1 インターネットの良さ

- 場所が自由ーーーどこにいても利用できる
- タイミング自由ーー好きな時間に利用できる
- ■境が無い−−−どこへでも行ける
- 網羅性-----幅広く情報を集めることができる (専門資料、興味)
	- (個人が企業並みにできる)
	- (ショッピング、趣味)
- 速報性ーーーーー新聞、テレビ、書物より早い

3.2 インターネットでできること

#### 情報の送付

① ファイル転送 (ファイルを送る。FTP プロトコルを使用。) ・いろいろなファイルを送ることができる

・FTP プロトコルを使用

サーバーの利用

② 端末からサーバーを使用

・サーバーにログインして、 ・サーバーを使って、いろいろな計算ができる ・TELNET プロトコルを使用

3.2 インターネットでできること

コミュニケーション

3 電子メール (送信SMTPプロトコル、受信POP3プロトコルを使用)

Simple Mail Transfer Protocol) (Post Office Protocol)(

④ 電子掲示板 (electoronic Bulletin Board System)

⑤ メーリングリスト (メールが登録者全員に送られる。研究所、同好会。)

- ⑥ 電子会議室 (見識が必要。相互に投稿する。NNTPプロトコルを使用。) ・ニュースグループともいう(fj. Tnn. Japan. Comp.・・・・・)
- ⑦ チャット (文字の送受信によるリアルタイムのおしゃべり)
- ⑧ IP電話 (インターネット回線を使う電話で、格安料金) (現在の固定電話は、先では全てIP電話に変わる)

情報の利用

⑨ WWWの利用 (ホームページの利用。HTTPプロトコルを使用。 )

(Hyper Text Transfer Protocolの略= サーバーからブラウザにデータを送る通信規約)

(Blog(Weblog)=日記に評論、リンクを加えたもの。)

### 補足:ブロードバンドの普及

ブロードバンドの普及で、さらにできることが拡がっているが、

現時点では従来あったものの置き換え型の利用に過ぎない。

- 情報の利用 (1)ストリーミング動画配信
	- ② 音楽配信、映像配信
- コミュニケーション ③ インターネット電話(IP電話)
- 通信技術 (4) インターVPN(仮想の専用通信路をつくる技術)

![](_page_30_Picture_7.jpeg)

今後は、技術革新以上に、せっかくの技術を 何に利用するかが重要ポイント

![](_page_31_Figure_0.jpeg)

![](_page_32_Figure_0.jpeg)

![](_page_32_Figure_1.jpeg)

補足:メールアドレス

・電話番号とか住所のようなもの

・プロバイダに加入し、メールアドレスを入手

・内部的には、ドメイン名→IPアドレスに変換して使う

メールアドレスの体系

![](_page_33_Figure_5.jpeg)

ドメイン名

# 3.4 WWWのしくみ

- ① WWWとは
- ② URLとドメイン名
- ③ ブラウザー
- ④ ハイパーリンク

WWW技術によって、

- ・個人が世界中に情報発信ができる。
- ・個人が世界中から情報収集できる。
- ・個人が、自宅で、世界中を相手にビジネスが出来る。
- ・ただし、語学力が必要である(英語、スペイン語、フランス語、ドイツ語・・・)

① WWWとは

#### WWWの意味

・World Wide Web (世界的な拡がりをもつクモの巣、網状のもの)

・世界中のコンピュータに収納されている情報が、クモの巣のようにつながる。 ・一つの巨大な図書館のようになっている。

Webページのしくみ

・「ホームページ」というのは、Webページの最初のページの意味。 ・各Webページは、相互につないで見ることができる。

・ハイパーリンクは相互につなぐ方法のこと。

情報の在りかをURLというアドレスをもとに見つけに行く

#### Webページの閲覧ソフト

- ・ブラウザ(閲覧ソフト)
- ・1993年,NCSAのMosaicが最初のソフト(イリノイ大学生、アンドリーセン)
- ・Netscape Navigator、IE(Internet Explorer)、Opera
- ・Mosaic以降、はじめてグラフィックデータの扱いが可能となった。

## WWWを支える技術

#### Tim Berners Leeが考案

(1989年、イギリス人、CERN勤務(欧州素粒子物理研究所)) ・研究者の持つ情報共有化がきっかけ。

・以下の3点を考案

1)共有情報は、共通の方法で作成 →HTML (データ記述用の言語) 2)情報の所在地を共通の方法で指定する →URL (アドレスの表記法)

3)情報の転送方法を共通に決める

→HTTP (Webページの転送プロトコル)

補足:インターネットの経路

![](_page_37_Figure_1.jpeg)

# 補足 URLとドメイン名

#### URLの意味

・Uniform Resource Locator (情報資源のアドレス表記法)

・URIともいう(Universal Resource Identifier)

- ・URLの例示: http://homepage3.nifty.com/suetsuguf/johou05.files/frame.htm
- ・プロトコル名:// ドメイン名/フォルダ名/ファイル名

![](_page_38_Picture_104.jpeg)

ドメイン名の管理システム(Domain Name System)

- ・ドメイン名 と IPアドレスの変換表 を持つ
- ・IPアドレス管理者が管理している(プロバイダー、JPNIC、ICANN)
- ・上記のドメイン名→61.121.100.100

(32ビット2進数を8ビット毎で区切って10進数表示)

•IPアドレス調査→ <http://www2.arearesearch.co.jp/ip>[-kensaku.html](http://www2.arearesearch.co.jp/ip-kensaku.html)

補足:ドメイン名の構成

#### ドメイン名

- ・2進数表示では覚えられないので、別名としてドメイン名を設けた。
- ・例示: [http://w](http://)ww.yahoo.co.jp/ (Yahoo Japanのドメイン名)
- ・サーバ―種類+コンピュ―タ名+組織コ―ド+国コ―ド

| サーバー種類  | <b>WWW</b> |
|---------|------------|
| コンピュータ名 | yahoo      |
| 組織コード   | CO         |
| 国コード    | jp         |

組織コードの例

![](_page_39_Picture_159.jpeg)

![](_page_39_Picture_160.jpeg)

(アメリカは、国コード不要で、組織 コードは3ケタ)

# <sub>ブラウザー</sub> ③ ブラウザー

・サーバーから「HTMLというプログラミング言語で書かれたプログラム」を

取得して、プログラムどおりにディスプレイに表示する役割をはたす。 例示:

![](_page_40_Figure_3.jpeg)

# 補足:ブラウザの補強

既存のブラウザでは機能不足になり、 ・プラグイン方式でソフトを導入し、 ・動画、音声、音楽などを楽しむことができる

- ・Shockwave(マクロメディア社)
- ・Windows Media Player(MS社)
- ・Real One (リアルネットワークス社)
- ・Quick Time (アップル社)
- ・Acrobat reader(Adobe社)

④ ハイパーリンク Webページ内や他のWebページを結びつける方法で、 その指示に従って、どこにでも飛べる。

![](_page_42_Figure_1.jpeg)

### 3.5 インターネットへの接続

(接続に必要なもの)

・プロバイダーとの契約

・パソコン

・ソフト

- ・電子メールソフト
- ・WWWブラウザー
- ・日本語入力ソフト

・通信回線

・通信回線への接続機器

・接続ケーブル

#### NTTのADSLサービスへの接続例

![](_page_44_Figure_1.jpeg)

![](_page_45_Picture_0.jpeg)

![](_page_45_Figure_1.jpeg)

補足:コードレス接続

- 無線LAN
	- •回線ーモデムー無線ハブ--------------無線LANカードーPC 54Mbps
- パソコンと周辺機器を無線でつなぐ
	- ・次世代の国際標準
	- ・「Bluetooth(ブルートゥース)」、(語源:バイキング王)
	- ・インテル社、東芝、ノキア社、エリクソン社、IBMが共同提案
	- ・10~100m、1Mbps
	- ・デジカメ、携帯電話から無線でパソコン、プリンタ
- 他に「NFC」が国際標準
	- ・ソニー、Philipsが共同提案(非接触ICカード技術が出発点)
	- ・「NFC=Near Field Communication」
	- ・携帯電話、デジタルカメラ、PDA、PC、ゲーム機などの間 ・20センチの範囲内で最大400Kbpsの無線通信が可能

4.インターネットの問題点

①確実性

・通信障害で止まる(停電、負荷ピーク、故障)

・情報伝達が、確実でない(best effort)

②安全性、信頼性

・道路に面した家と同じで、外部からの侵入がある ・システムの破壊、個人情報流出の危険性 ③デジタルデバイド

・使える人と使えない人の差が大きい

・お金がかかる、操作が面倒、英語力が要る

④悪徳商法

・詐欺、掲示板での誹謗中傷、迷惑メール、なりすまし

(詳細は、第12回、「情報化の光と陰」を参照のこと)

# 補足:best effortの解決策

![](_page_48_Figure_1.jpeg)

![](_page_48_Figure_2.jpeg)

# 5. 資料(ドメイン名、IPアドレス) p

資料① 世界のIPアドレス付与組織 資料② 実際のドメイン名vsIPアドレス変換 資料③ 世界に13台のドメイン管理サーバー 資料④ 世界のドメイン管理サーバー配置 資料⑤ 日本のドメイン名、IPアドレス管理

### 資料(1) 世界のIPアドレス付与組織

![](_page_50_Figure_1.jpeg)

IANA(Internet Assigned Numbers Authority)

NIR(国別インターネットレジストリ)

LIR(ローカルインターネットレジストリ)

ISP(インターネットサービスプロバイダ)

EU(エンドユーザー)

![](_page_51_Figure_0.jpeg)

#### 資料3 世界に13台のドメイン管理サーバー

![](_page_52_Picture_1.jpeg)

#### 資料④世界のドメイン管理サーバー配置

![](_page_53_Picture_107.jpeg)

資料⑤ 日本のドメイン名、IPアドレス管理

![](_page_54_Figure_1.jpeg)

# 補足:専門の調査サイト

・IPアドレス調査(サイバーエリアサーチ社) <http://www2.arearesearch.co.jp/ip>[-kensaku.html](http://www2.arearesearch.co.jp/ip-kensaku.html)

・使用中のネットワーク業者の検索(米国ネットクラフト社)

<http://news.netcraft.com/>

・WHOIS調査(JPNIC=日本ネットワークインフォメーションセンター )

[http://whois.nic.ad.jp/cg](http://whois.nic.ad.jp/cgi)[i-bin/whois\\_gw](http://whois.nic.ad.jp/cgi-bin/whois_gw)

・経由したルータの調査(ファルコンシステムコンサルティング社)

<http://www.harenet.ad.jp/hareonly/trace.htm>

またはdosによるpingコマンド(c:¥>tracert ドメイン名)

・Windowsの受信速度設定の現状調査

<http://><www.speedguide.net/analyzer.php>

6.資料(ネットビジネス)

![](_page_56_Picture_1.jpeg)

資料①インターネットサービスの分類

ブロードバンドを使用するインターネットの普及 により、多くのインターネットサービスが出現したが、 まだまだ利用部分が少ない。

![](_page_57_Figure_2.jpeg)

資料②インフラサービス企業例

・機器の供給 コンピュータ(IBM、HP、DELL、NEC、富士通、東芝、日立) プリンター(IBM、HP、キャノン、エプソン、NEC) モデム、ハブ(NEC、Corega、Buffalo)

- ・OS、 OS(MS(マイクロソフト)、アップル、SUN、有志(Linux)) ミドルソフト DBMS(IBM、オラクル、MS、有志(PostgreSQL)) NW管理(IBM、MS、アップル、ノベル、SUN) ブラウザ(MS、Mozilla、Opera、safari、Netscape) 画像処理(MS、アップル、IBM、Adobe) 動画、音声処理(マクロメディア、RealOne、MS) 暗号化技術(ベリサイン、ロータス) 自動翻訳 (富士通、マジカルゲート) 音声認識 (ドラゴンシステムズ、IBM、東芝、NEC)
- ・プログラム 文書処理(MS、ロータス、アップル、ジャストシステム) 統合ソフト(SAP、オラクル、People、Baan) eラーニング(デジタルナレッジ、COMPAC、フォトロン) そのほか膨大なソフト(メーカー、ソフト会社、専業ソフト会社)

資料②インフラサービス企業例

- ・ドメイン名 IIJ、GMO-お名前com、OCN、ファーストネット ・IPアドレス IIJ、WIDE、インターリンク、通信事業者、プロバイダ
- ・電子認証局 日本ベリサイン、日本電子認証、ジャパンネット、GMO、MSE
- ・通信回線事業 ・NTT(東、西、コム、ドコモ、ME)、日本テレコム、KDDI、 ・ボーダフォン、東京電力、パワードコム、メディア、平成電電、 ・ソフトバンクBB、ぷらら、アッカ、イーアクセス、アルフィー ・各地のケーブルテレビ会社
- ・プロバイダ ・nifty、BIGLOBE、OCN、DION、 So-net、ヤフーBB

・レンタルサーバー ・GMO、レンサバ本舗、カゴヤ、アイル、リンククラブ

#### 資料(3) コンテンツ企業例

・総合ネット企業 ・ヤフー、楽天、<del>ライブドア</del>、GMO、デジタルガレージ ・ポータルサイト ・ヤフー、楽天、<del>ライブドア</del>、デジタルガレージ、GMO、 ・nifty、BIGLOBE、OCN、DION ・All About Japan、フレッシュEye、Lycos、Infoseek ・ネット広告仲介 ・サイバーエージェント、サイバーCOM、DAC ・メールマガジン ・まぐまぐ、バリュークリック、メルテン ・価格比較 ・価格コム、価格比較ナビ、コネコネット、ベストゲート ・ネットオークション ・ヤフー、DeNA、楽天 ・仮想商店街 ・・楽天、Eストア、ヤフー、 niftyストア、ストアmix、ライブドア ・仮想店舗 ・・名産品、こだわりの品、など多数 ・デジタル書籍 ・サンライズ、BOOK-CHASE、10daysbook、パブリ<br>・音楽、映画 ・Goo、ユーセンGAO、Jストリーム、ヤフー、ライブドア ・Goo、ユーセンGAO、Jストリーム、ヤフー、ライブドア ・着メロ ・・・・・・・・ ・フォーサイド、インデックス、ドワンゴ、サイバード・・・ ・携帯用ゲーム ・Gモード、フロムソフトウェア、日本ファルコム・・・ ・eラーニング ・BisCue、NTT、富士通、日立、科学技術振興機構 ・予約 ・モック(飲食店) 、一休、えきねっと、航空会社、旅行社 ・情報紹介 ・ぐるなび、 ・人材派遣 ・エンジャパンほか多数

6.レポート課題

- 以下の課題をレポートで提出。
- 内容 | ①インターネットの歴史について、 ・幾つかのWebサイトにアクセスし、 ・レポートにまとめてください。
- 形式 A4、2枚程度
- 提出方法 メール(添付も可)、またはペーパー TO: [fwhy6454@mb.infoweb.ne.jp](mailto:fwhy6454@mb.infoweb.ne.jp)
- 提出期限 次回の授業開始までに。

## 7.参考書、参照Webサイト

- 井上伸雄「通信のしくみ」 日本実業出版社
- Y2プロジェクト「超図解 最新インターネットテクノロジ&セキュリティ」

エクスメディア社

- 塩原秀行ほか「即戦力SEシリーズ1 現場で役立つネットワークの基礎知識」 ソフトバンク出版
- 東京電機大学パソコン力向上委員会 「ゼロからわかる基本用語 パソコン力養成ゼミ」 同大出版局
- 稲垣 耕作「コンピュータ概説」 コロナ社
- ・ 赤間世紀 「コンピュータ時代の基礎知識」 コロナ社
- ・ 関昭雄「電気の常識、なるほどゼミナール」 、日本実業出版社
- ・ 情報処理ハンドブック 情報処理学会 オーム社
- パソコン用語事典 岡本茂ほか 技術評論社
- 東海大学、松浦さん、初歩の物理のページ <http://nkiso.u>[-tokai.ac.jp/phys/matsuura/index.htm](http://nkiso.u-tokai.ac.jp/phys/matsuura/index.htm)
- ・ 総務省・情報通信白書 for kids <http://www.kids.soumu.go.jp/>
- ・ NTT西日本、法人向けネットワーク

<http://www.ntt>[-west.co.jp/product/business/m\\_50\\_280.html](http://www.ntt-west.co.jp/product/business/m_50_280.html)

- ・ JPNIC日本ネットワークインフォメーションセンター <http://>[w](http://www.nic.ad.jp/ja/dom/index.html)[ww.nic.ad.jp/ja/dom/index.html](www.nic.ad.jp/ja/dom/index.html)
- 慶応大学湘南藤沢キャンパス、CNSガイド

<http://www.sfc.keio.ac.jp/cns>[-guide/2003/index.html](http://www.sfc.keio.ac.jp/cns-guide/2003/index.html)

• アスキーIT用語字典 <http://yougo.ascii24.com/gh/>